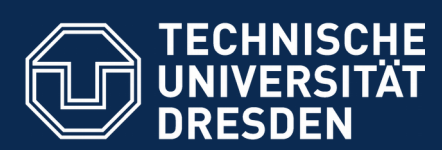

## **Hinweise zur Nutzung der Rechentechnik an der Fakultät Physik**

**Bereich Mathematik und Naturwissenschaften** Fakultät Physik Dr. J.Brose

**Diese Informationen finden Sie auf der Homepage der Fakultät Physik: <https://tu-dresden.de/mn/physik>** (unter "News")

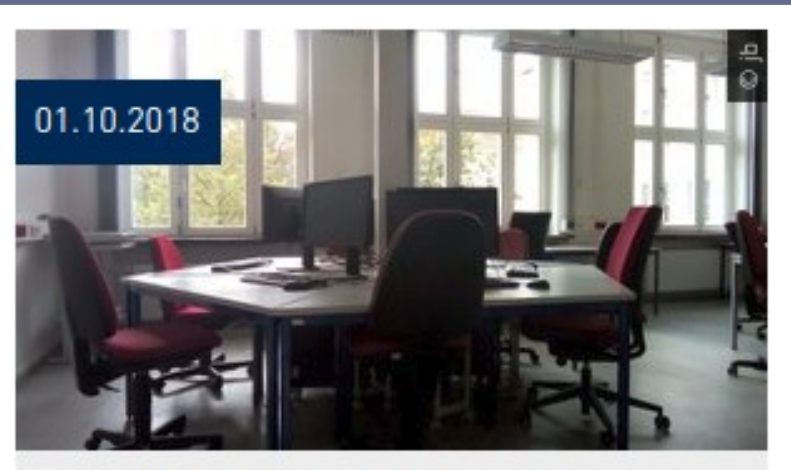

**INFORMATIONEN ZUR** NUTZUNG DER RECHENTECHNIK AN DER **FAKULTÄT PHYSIK** 

>Weiterlesen

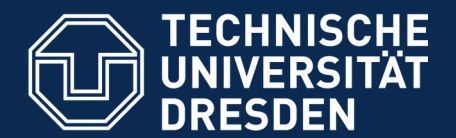

**Bereich Mathematik und Naturwissenschaften** Fakultät Physik Dr. J.Brose

## **Zentrale Rechentechnik an der Fakultät Physik**

●PC-Pools (REC C117 / REC B113): 12 / 25 PC mit Linux (Ubuntu 18.04)

●Voraussetzung: ZIH-Account freigeschaltet (Passwort geändert) Mensa- oder Copy-Karte (als Türöffner)

●Hinweise, Erläuterungen, Nutzungsbedingungen: <https://tu-dresden.de/mn/physik/die-fakultaet/it-service/pc-pools>

●ZIH-Erstsemester-Info: <https://tu-dresden.de/zih/dienste/service-desk/ese>

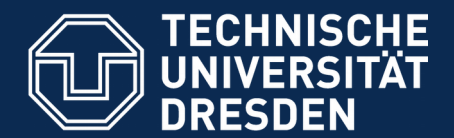

**Bereich Mathematik und Naturwissenschaften** Fakultät Physik Dr. J.Brose

## **Zentrale Rechentechnik an der Fakultät Physik**

●Persönliches Verzeichnis: /home/nutzer

(nutzer=s1234567 oder vvnn123j)

•Remote Login (ssh): phylogin1.phy.tu-dresden.de phylogin2.phy.tu-dresden.de

●Vorlesung **[Programmierung](https://www.physik.tu-dresden.de/Programmierung)** montags, 3. DS REC/C213

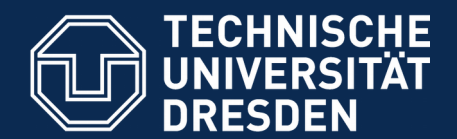

**Bereich Mathematik und Naturwissenschaften** Fakultät Physik Dr. J.Brose

## **E-Mail**

•Mailserver: Empfang (IMAP): msx.tu-dresden.de Port: 993 (SSL/TLS) Senden (SMTP): msx.tu-dresden.de Port: 587 (STARTTLS) ●Mailadressen: siehe Studienbuchblatt Vorname.Nachname[NN]@mailbox.tu-dresden.de NN – Ziffern, falls mehrere Nutzer mit selben Vor- und Nachnamen, siehe

<https://idm-service.tu-dresden.de/>

Anleitung siehe [https://tu-dresden.de/zih/dienste/service-katalog/arbeitsumgebung/e\\_mail](https://tu-dresden.de/zih/dienste/service-katalog/arbeitsumgebung/e_mail)

●Webmail: <https://msx.tu-dresden.de/> Anleitung siehe:

<https://tu-dresden.de/zih/dienste/service-katalog/zusammenarbeiten-und-forschen/groupware/exchange/Anleitungen#section-2>